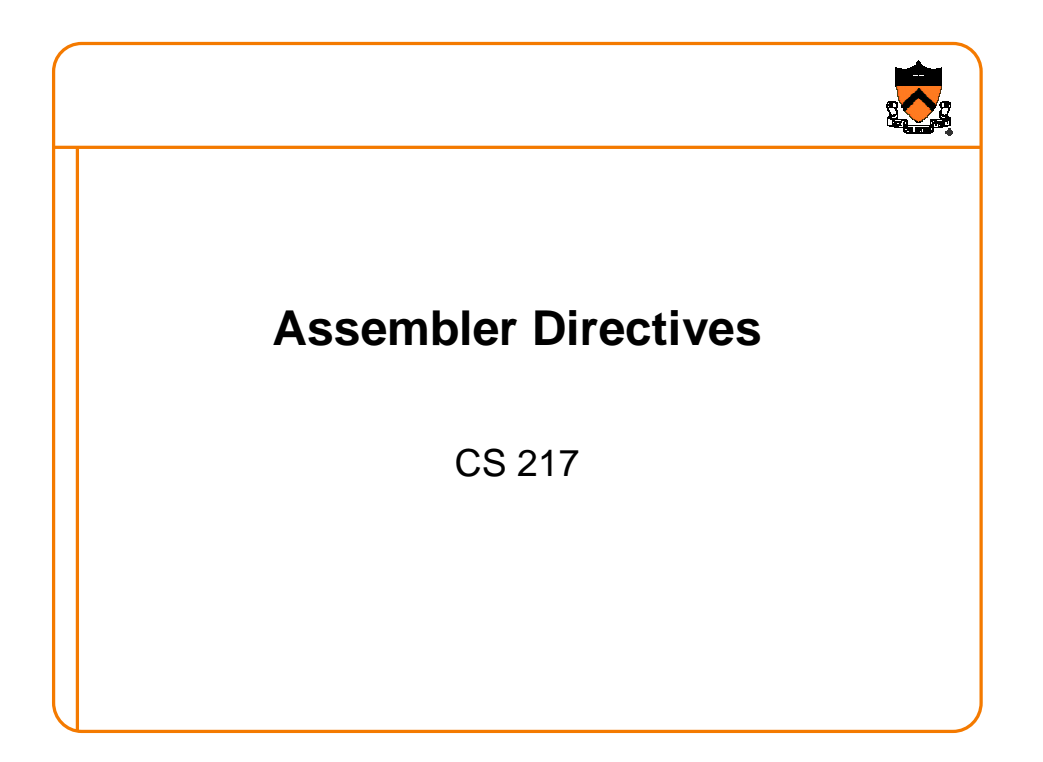

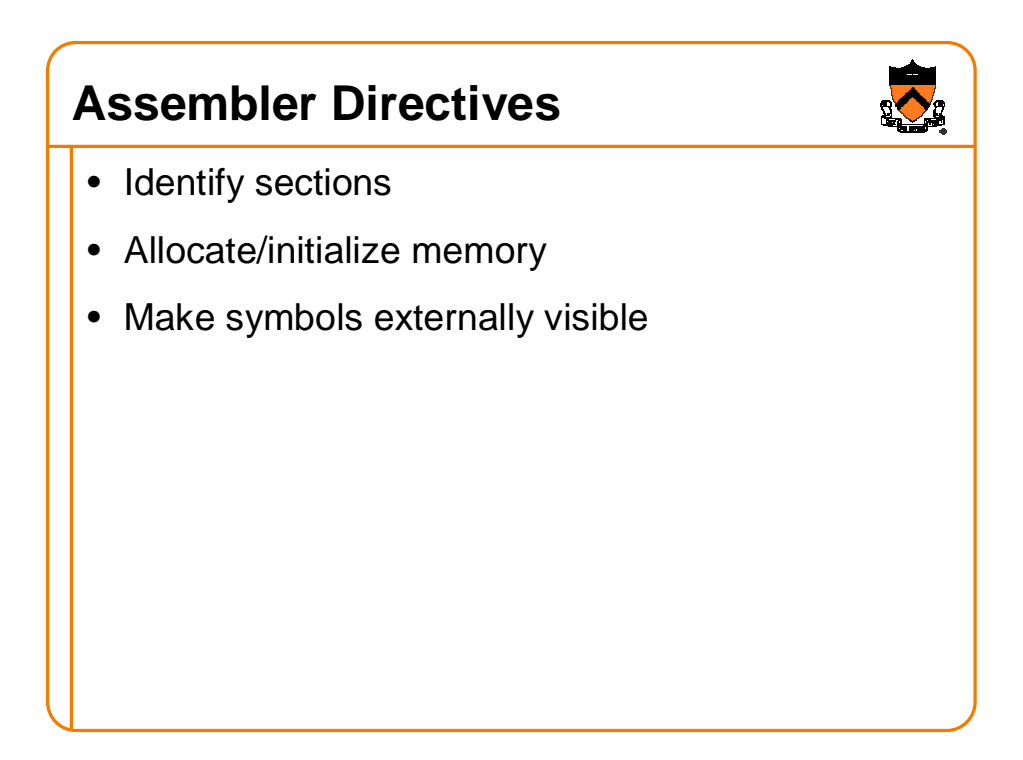

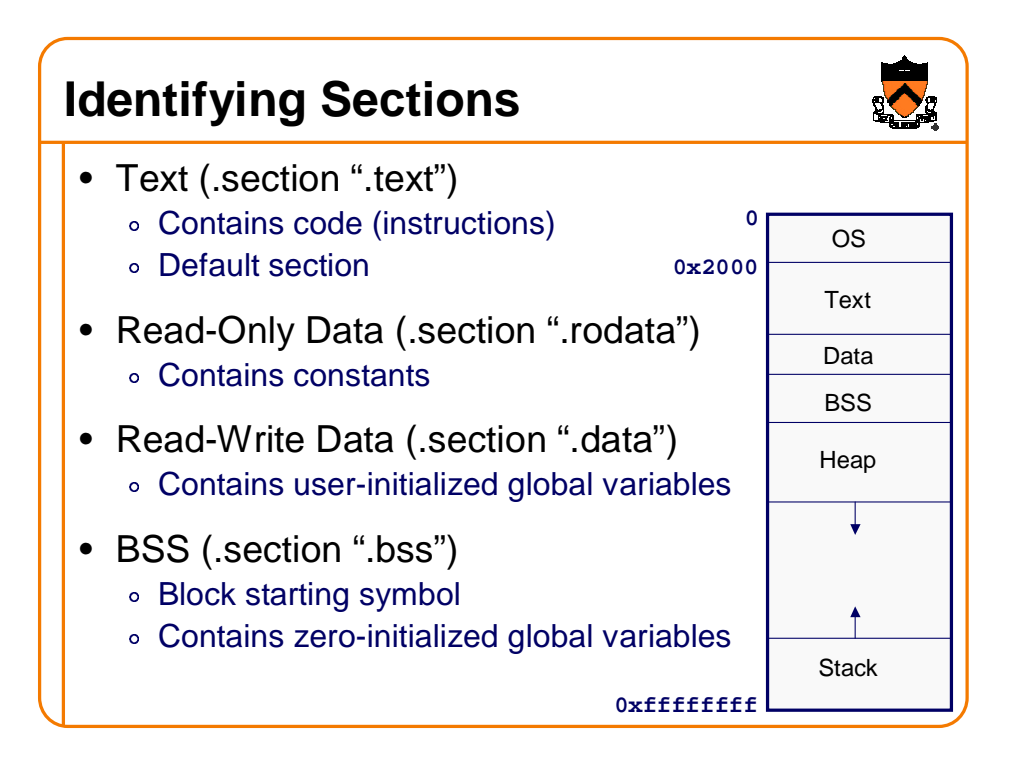

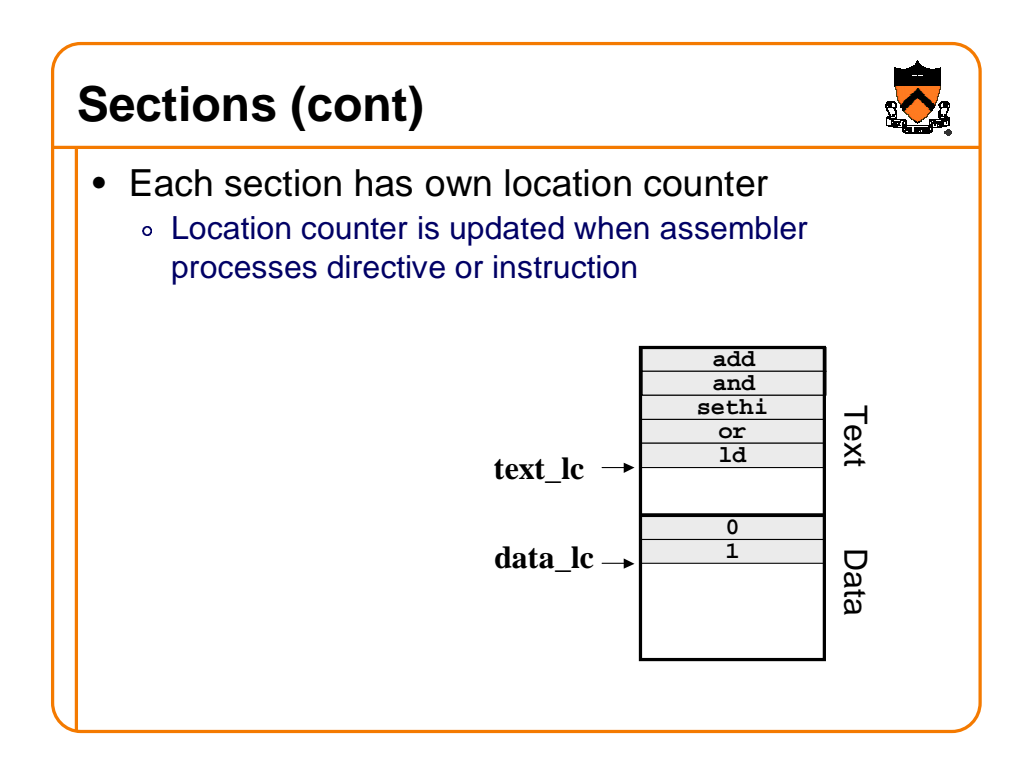

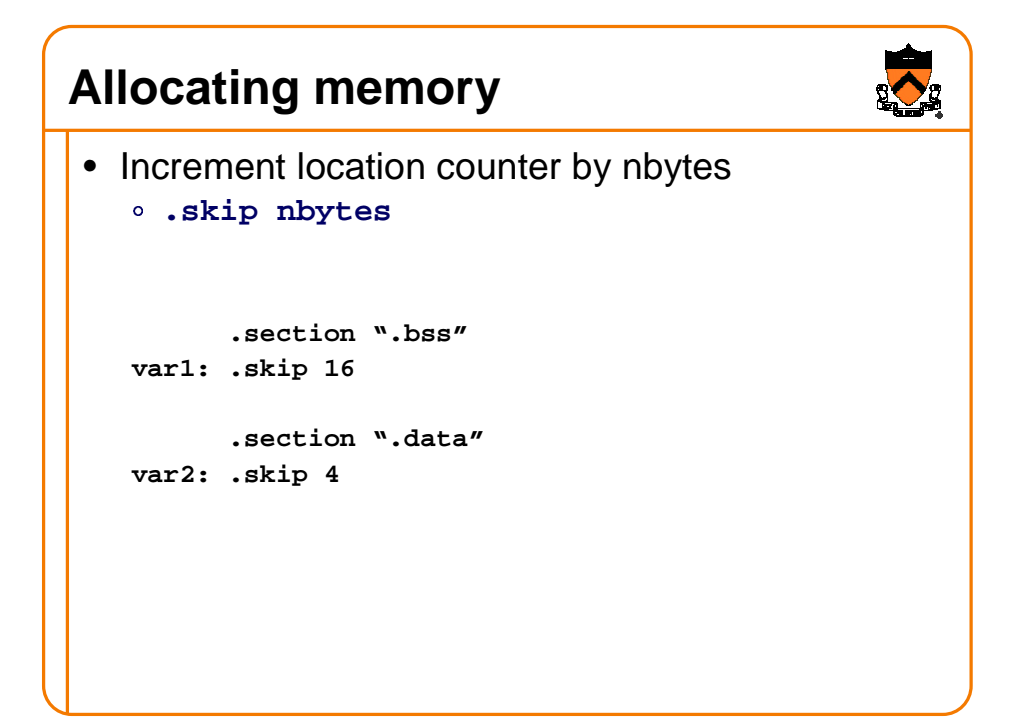

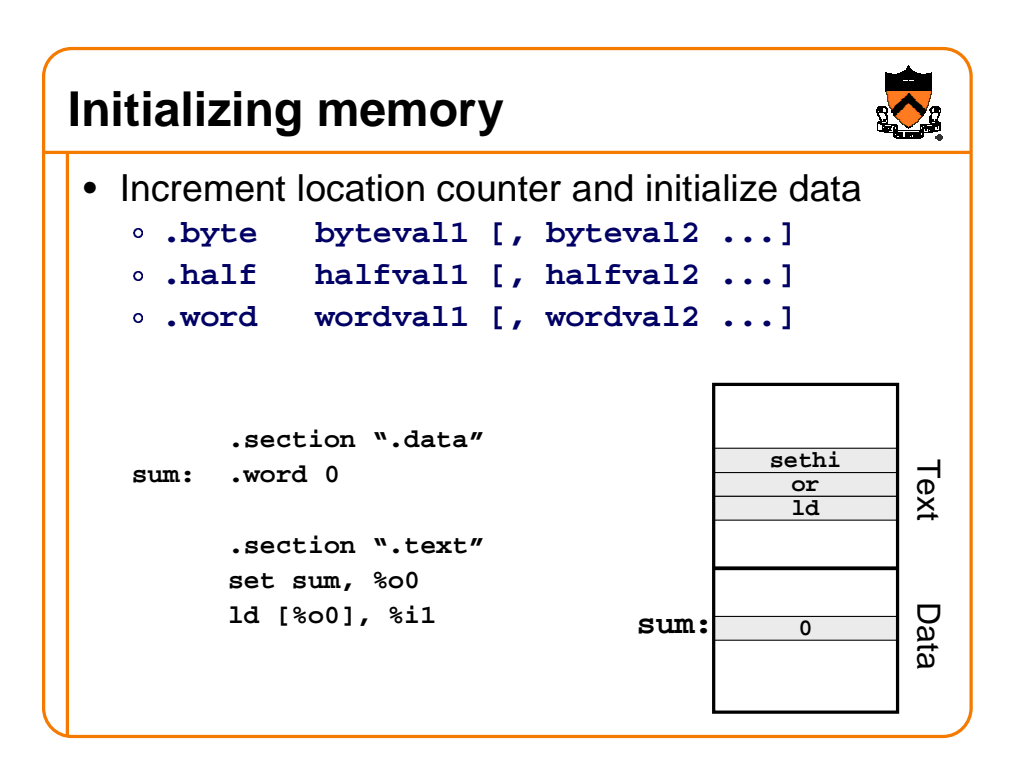

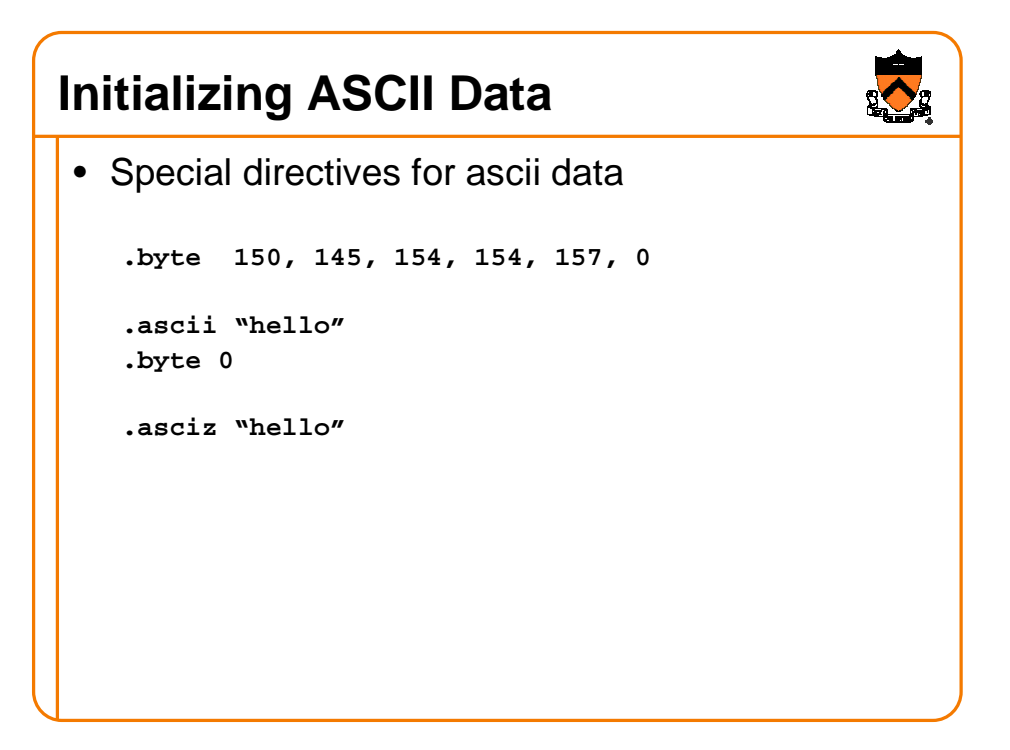

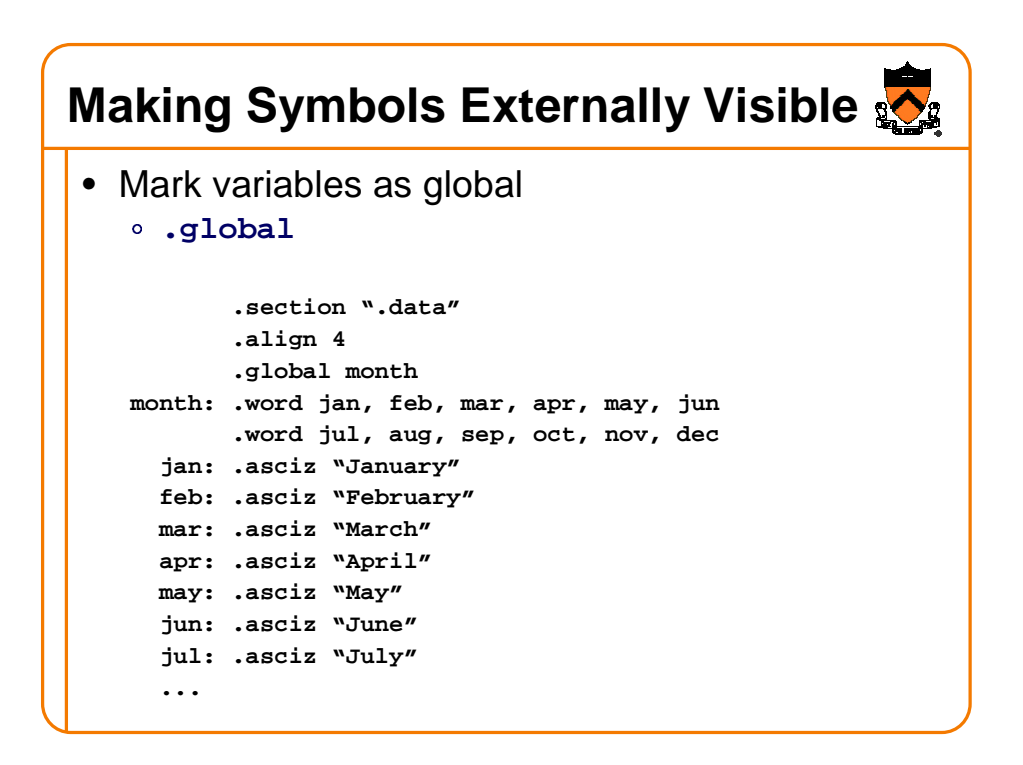

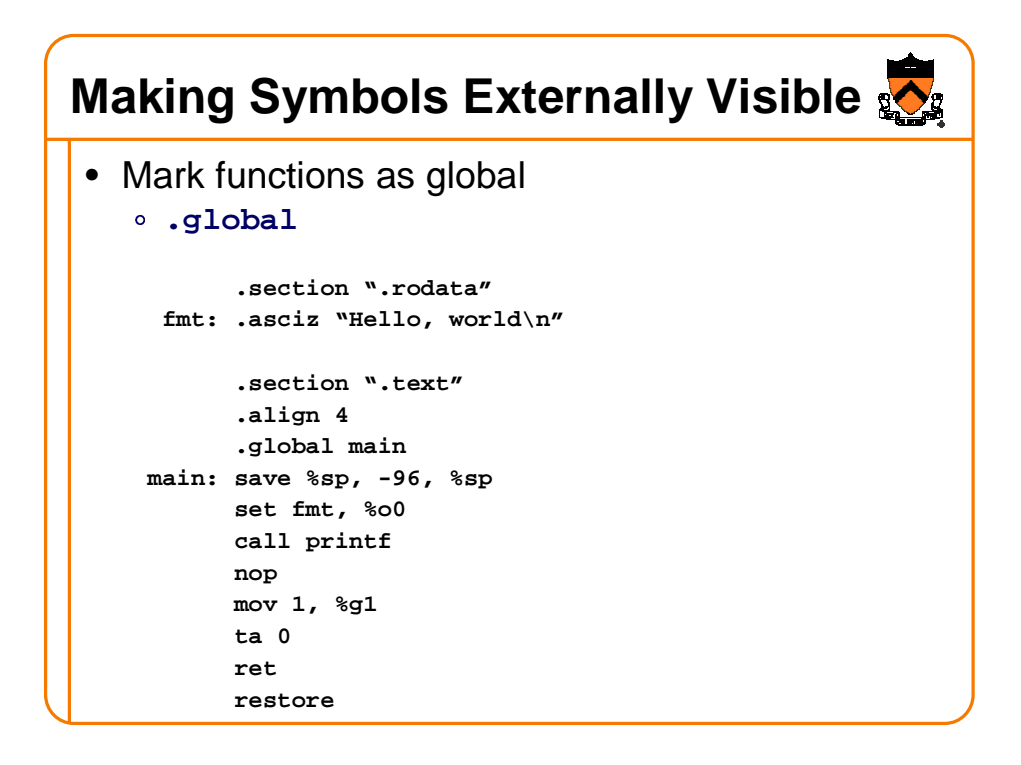

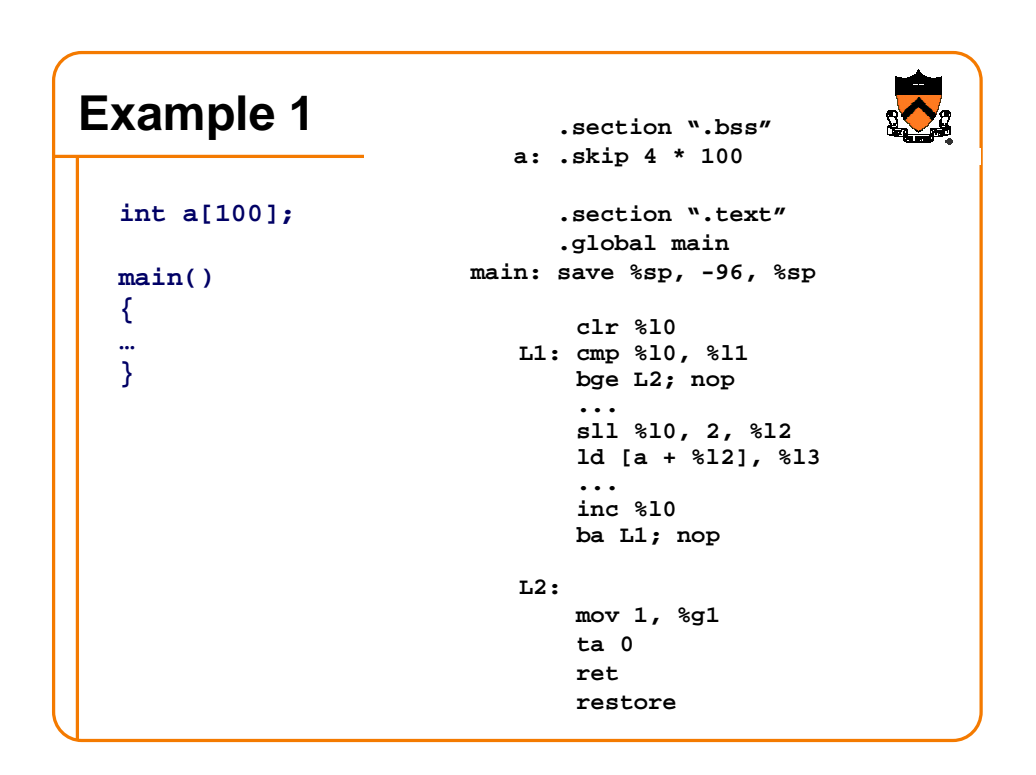

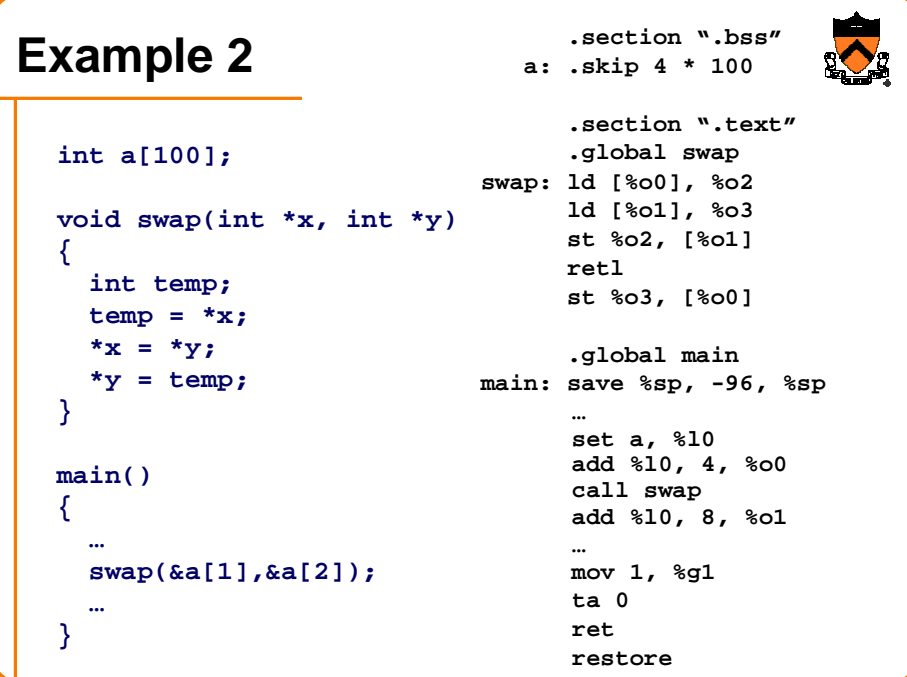

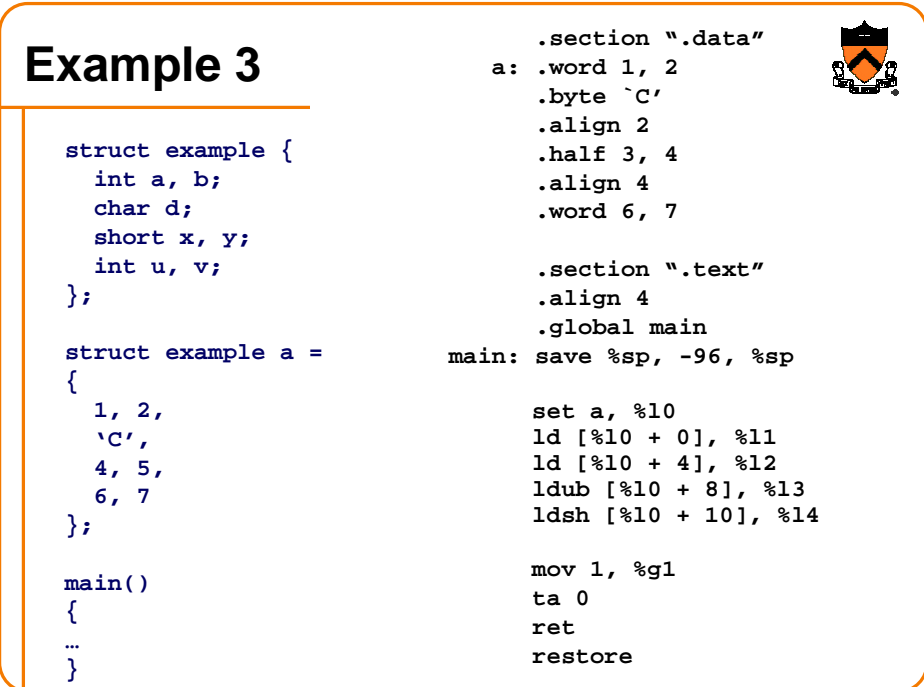

## **Example 4**

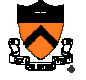

```
main() {
   t(1,2,3,4,5,6,7,8);
}
int t(int a1, int a2, int a3, int a4,
  int a5, int a6, int a7, int a8) {
    int b1 = a1;
   return s(b1,a8);
}
static int s(int c1, int c2) {
  return c1 + c2;
}
```
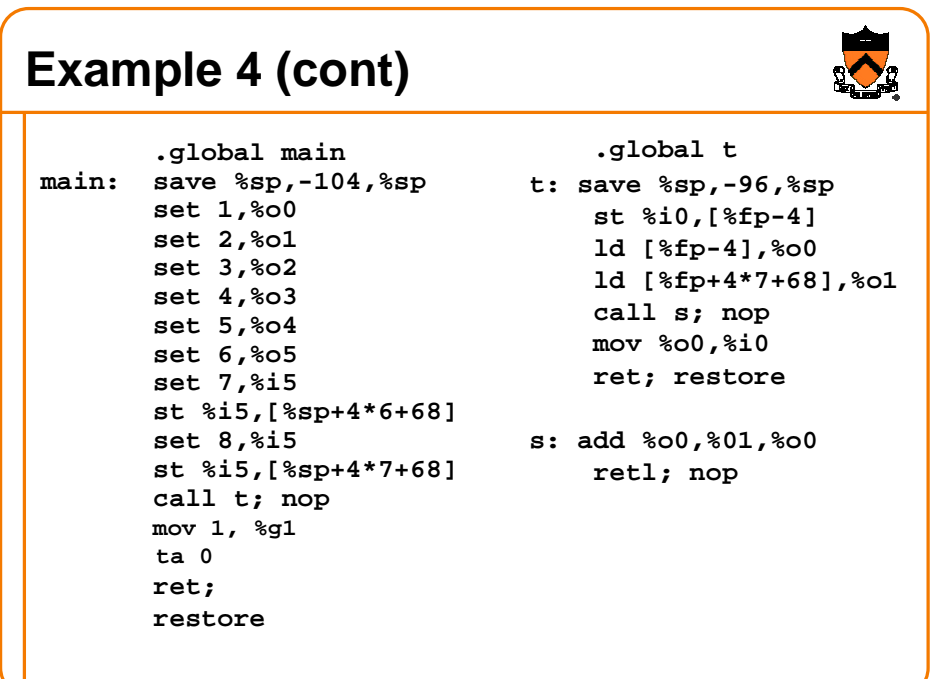

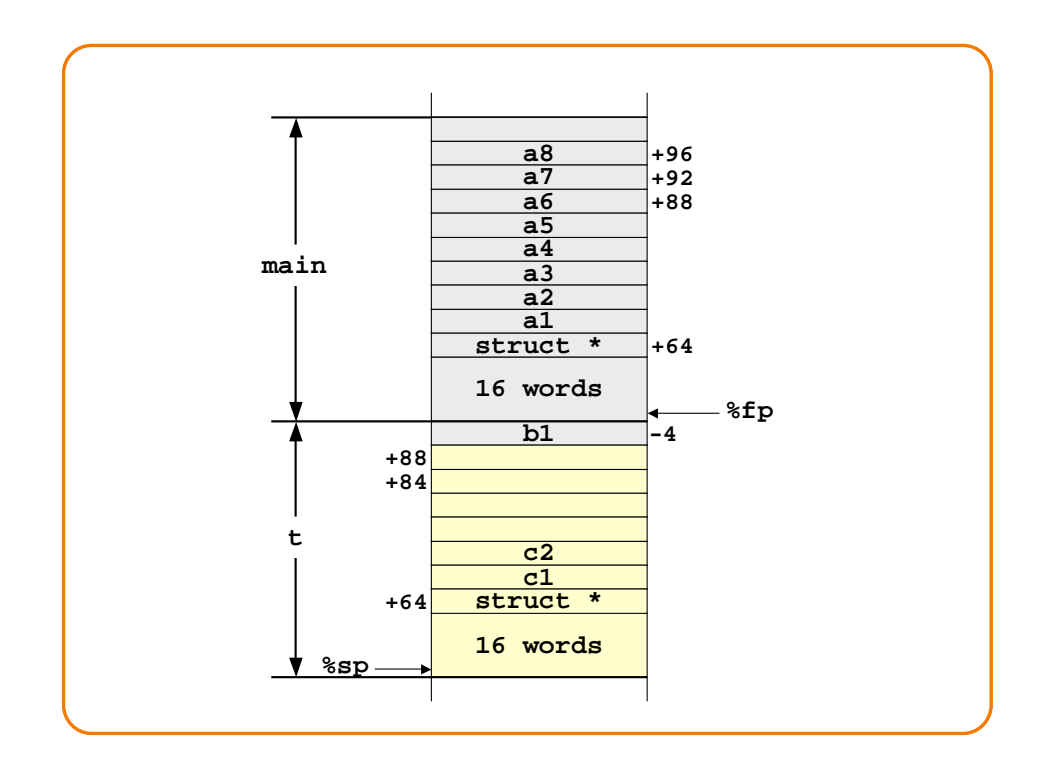

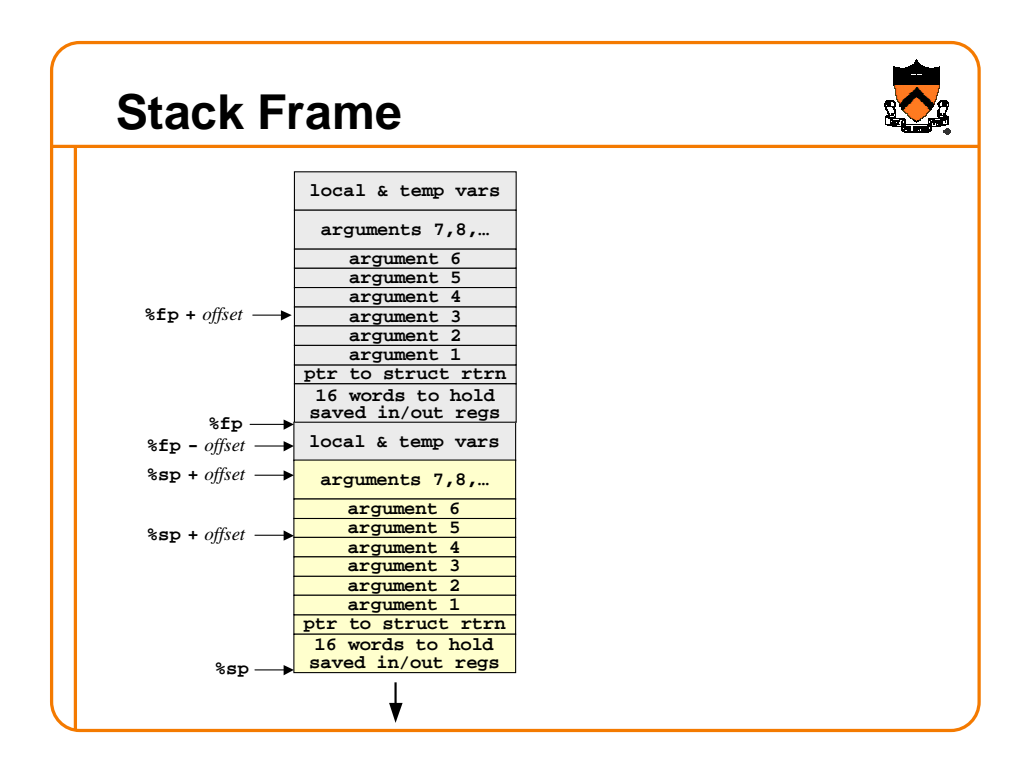